Each file based template comes with different GUI options that can be customized. The display GUI option may have a value of 0 to 4:

- $\bullet$  0 no GUI,
- 1 Progress Bar,
- 2 Decryptor Window,
- 3 or 4 Error Message Window

If you choose 1, 2 or three you can add your custom text to the message box.

From: <https://wiki.lucysecurity.com/> - **LUCY**

Permanent link: **[https://wiki.lucysecurity.com/doku.php?id=file\\_based\\_gui\\_options&rev=1477044674](https://wiki.lucysecurity.com/doku.php?id=file_based_gui_options&rev=1477044674)**

Last update: **2019/07/25 12:51**

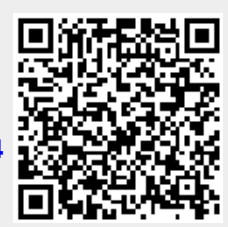